Regolamento d'Istituto All. n. 4

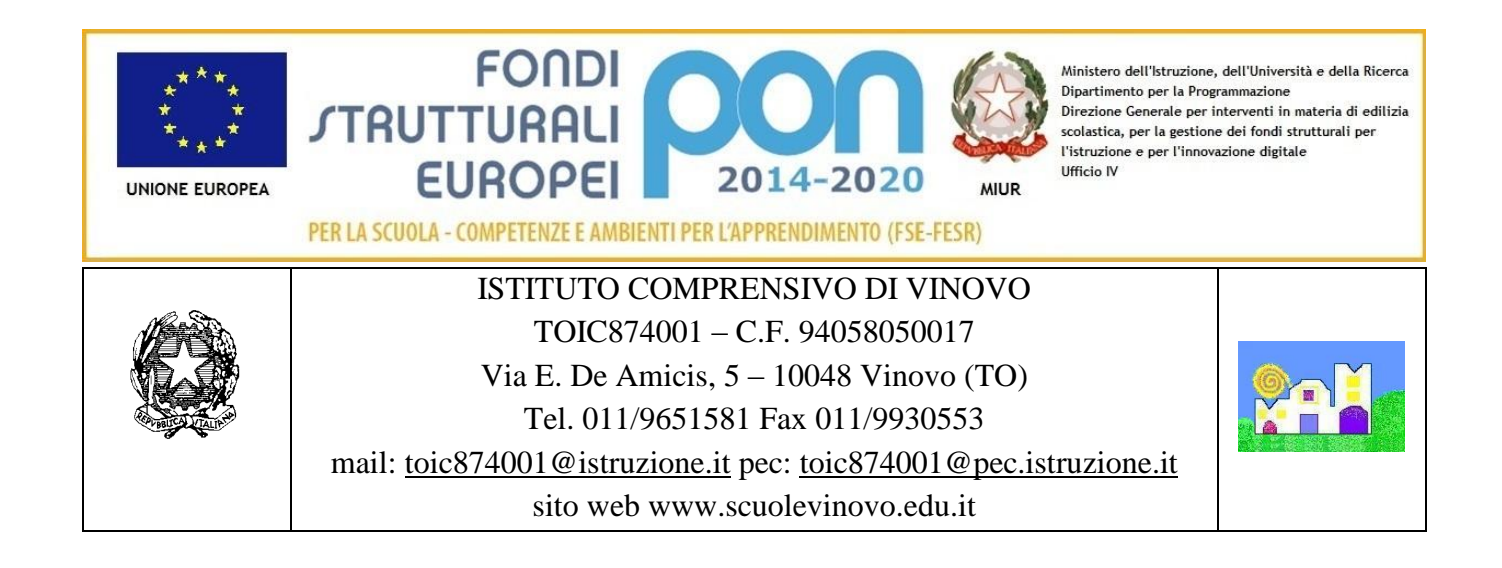

# **REGOLAMENTO LABORATORIO INFORMATICA**

### **REGOLAMENTO DEL LABORATORIO DI SCIENZE**

#### **Premessa**

Il presente regolamento per l'uso dei laboratori scientifici è complementare al Regolamento d'Istituto e ne rappresenta un'integrazione. I laboratori della scuola sono patrimonio comune, pertanto, si ricorda che il rispetto e la tutela delle attrezzature sono condizioni indispensabili per il loro utilizzo e per mantenere l'efficienza del laboratorio stesso. Si invitano gli utenti, docenti e alunni, a rispettare le seguenti indicazioni:

### **Art. 1- Modalità utilizzo laboratorio**

Le dotazioni sono regolarmente inventariate secondo quanto definito nel regolamento d'Istituto. Consegnatario dei beni è il DSGA. A inizio anno scolastico, e per la sola durata dell'anno scolastico, le dotazione sono consegnate ai docente responsabile del laboratorio.

L'accesso e l'utilizzo del laboratorio di informatica è consentito per soli scopi didattici ai docenti con alunni, previa prenotazione, compilando l'apposita tabella affissa alla porta del laboratorio.

L'accesso e l'utilizzo del laboratorio è consentito anche in orario pomeridiano nell'ambito dei progetti extracurriculari.

In caso di sovrapposizione nello stesso spazio orario di più classi, hanno la priorità quelle che stanno svolgendo specifici progetti che richiedono l'utilizzo del laboratorio. Negli altri casi, si invitano i docenti interessati a concordare una turnazione equa.

Il docente che vuole usufruire del laboratorio ritira le chiavi presso la postazione dei collaboratori scolastici e ivi le riconsegna al termine dell'attività In caso di richieste esterne si fa riferimento al regolamento d'Istituto.

Gli insegnanti possono chiedere di installare nuovi software sui PC del laboratorio, previa autorizzazione del Dirigente, al Responsabile del laboratorio. Sarà in ogni modo cura dell'insegnante verificare che il software installato rispetti le leggi sul copyright.

Eventuali **utilizzatori esterni occasionali** del laboratorio devono:

- Essere debitamente autorizzati dal Dirigente Scolastico.
- Rapportarsi col docente responsabile del laboratorio, prima di utilizzare le apparecchiature, al fine di organizzare al meglio le attività da svolgere senza pregiudicare in alcun modo il normale utilizzo dell'aula e delle sue attrezzature.
- Rispettare scrupolosamente il presente regolamento

### **Art. 2 - Norme generali**

### **Divieti:**

- 1. Agli alunni accedere al laboratorio senza la presenza del proprio insegnante.
- 2. Ingombrare i passaggi e le uscite di sicurezza
- 3. Gli zainetti ed altri eventuali materiali ingombranti devono essere lasciati di preferenza all'esterno; se riposti all'interno non devono comunque ostacolare l'accesso alle postazioni di lavoro e alle uscite di sicurezza
- 4. Consumare cibi e bevande
- 5. Lasciare aperto e incustodito il laboratorio quando non utilizzato
- 6. Accesso agli alunni senza i docenti da docenti
- 7. Cambiare di posto PC o qualunque altra attrezzatura senza autorizzazione del Responsabile di laboratorio
- 8. Manomettere o cambiare 'hardware o software delle macchine
- 9. Modificare, da parte degli alunni, l'aspetto del desktop né le impostazioni del sistema
- 10. Introdurre, da parte degli alunni, programmi di qualunque natura o fare uso di giochi software nel laboratorio
- 11. Utilizzare supporti portati da casa sui PC dell'aula, se non autorizzati
- 12. L'uso personale delle apparecchiature elettroniche
- 13. Scaricare da internet software, giochi, o utilizzare social network senza autorizzazione

# **Obblighi Responsabile del Laboratorio:**

- **1.** Avere in carico le attrezzature
- 2. Registrare agli atti eventuali comunicazioni di danni e/o guasti per la corretta tenuta dell'inventario scolastico, anche ai fini dell'eventuale riparazione, e/o sostituzione, e/o fuori uso.

Regolamento d'Istituto All. n. 4

3. Verificare che nei laboratori ogni armadio sia fornito di etichette che indichi il contenuto interno.

#### **Obblighi Docenti:**

- 1. Vigilare sulle attrezzature e devono registrare il proprio nome, il giorno, l'ora, la classe e l'attività svolta nell'apposito registro interno di laboratorio.
- 2. Impartire indicazioni precise prima dell'inizio dell'attività
- 3. Dare indicazione rispetto le norme di sicurezza prima dell'inizio dell'attività
- 4. Verificare che gli alunni rispettino le indicazioni date nel presente Regolamento
- 5. Accertarsi che tutto sia in ordine all'inizio e al termine dell'attività
- 6. Riferire eventuali malfunzionamenti o mancanze al Responsabile di laboratorio e annotarlo sul registro interno di laboratorio
- 7. Rispettare le procedure corrette di accensione, di utilizzo e di spegnimento delle macchine
- 8. Sottoporre al controllo antivirus CD-ROM, DVD ROM o altri supporti di memorizzazione personali prima di utilizzarli

### **Obblighi Alunni:**

- 1. rispettare le procedure corrette di accensione, di utilizzo e di spegnimento delle macchine
- 2. Rispettare tutti i divieti
- 3. Sottoporre al controllo antivirus CD-ROM, DVD ROM o altri supporti di memorizzazione personali prima di utilizzarli

# **Art. 3- Utilizzo internet**

La navigazione in Internet da parte degli alunni non è libera, ma progettata, guidata e seguita dall'insegnante. L'uso che viene fatto di Internet deve essere esclusivamente di comprovata valenza didattica e deve essere riportato sull'apposito registro interno di laboratorio.

Il Dirigente Scolastico II Dirigente Scolastico

LORELLO Mario

GALASCO Laura Dott.ssa Silvana APPENDINO

9 novembre 2019